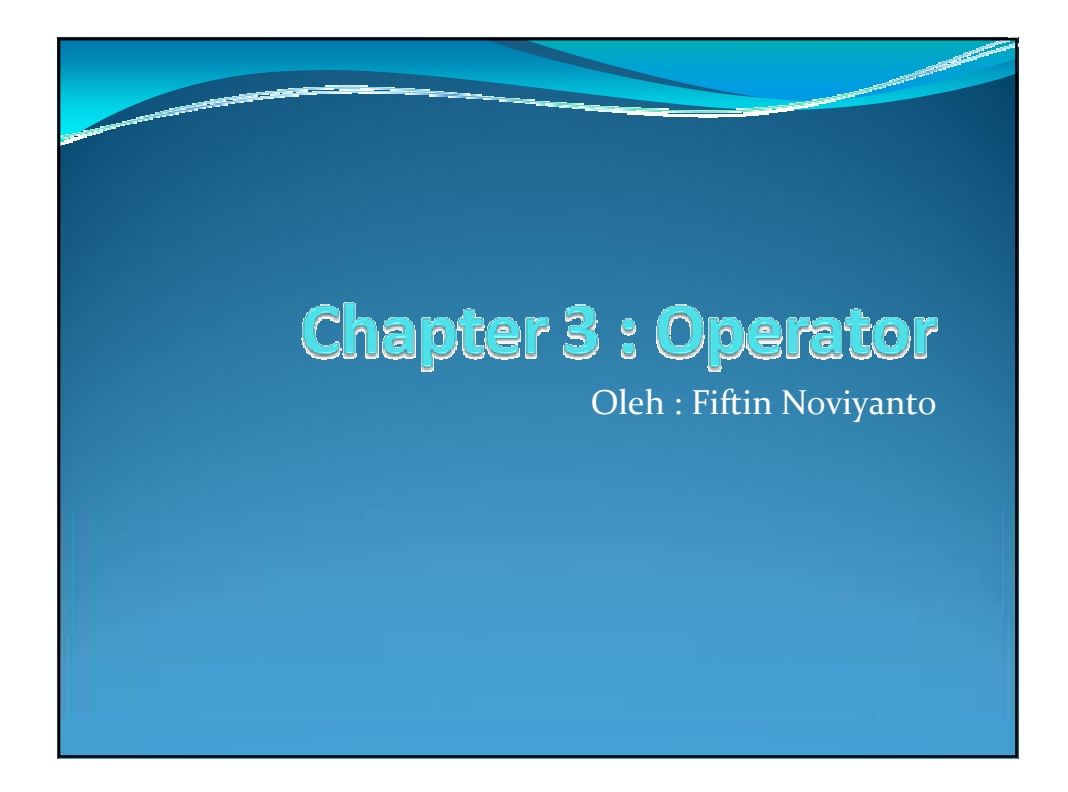

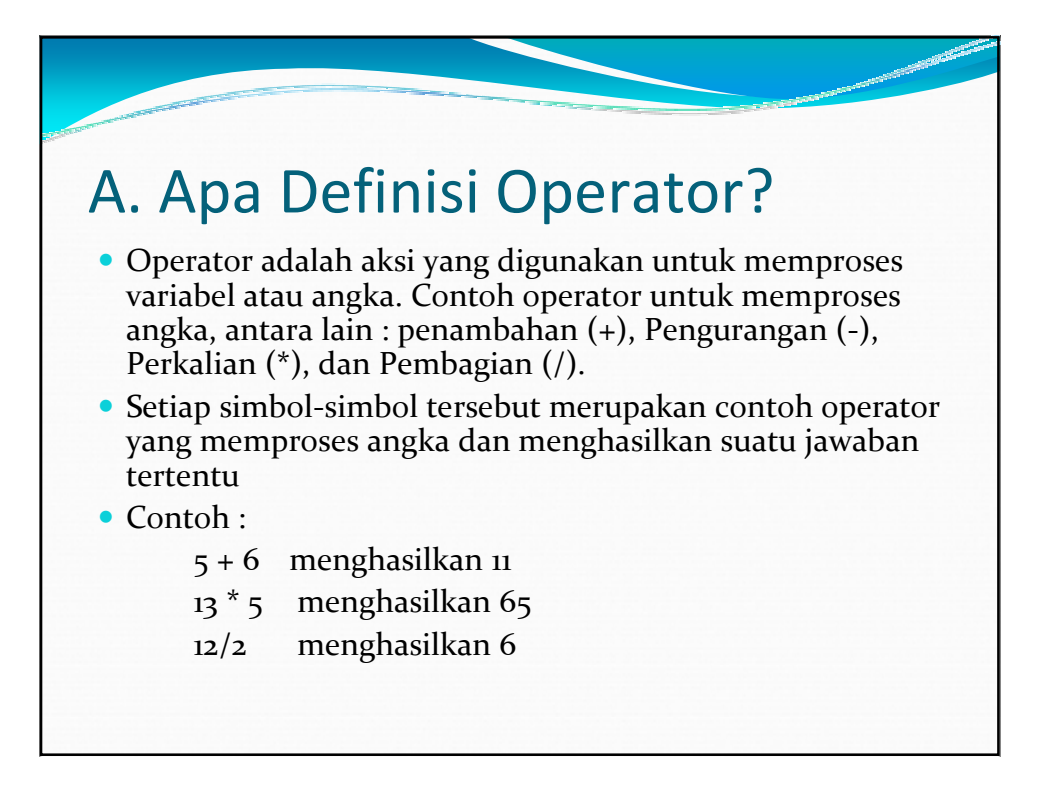

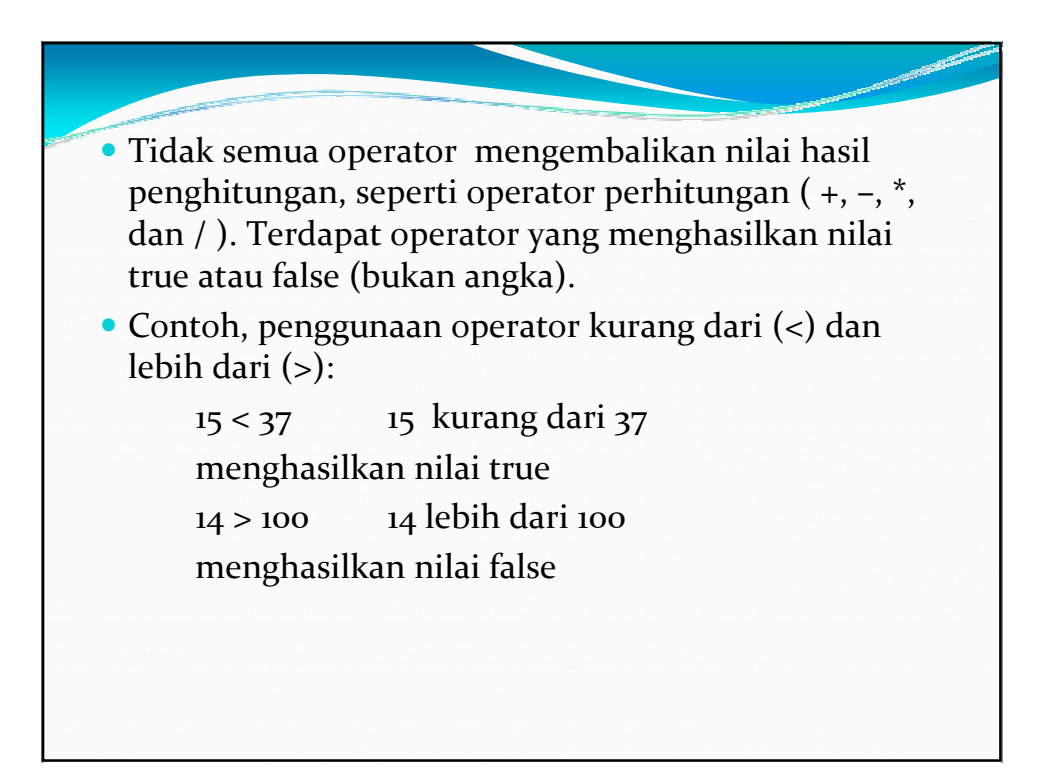

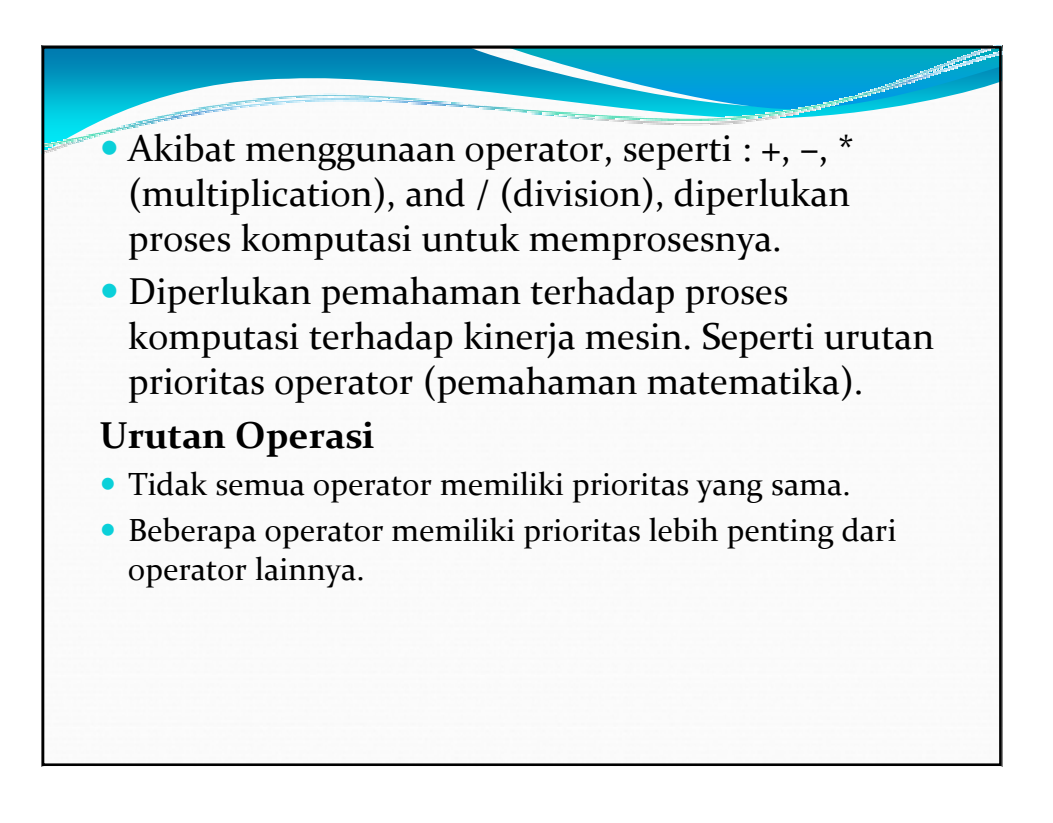

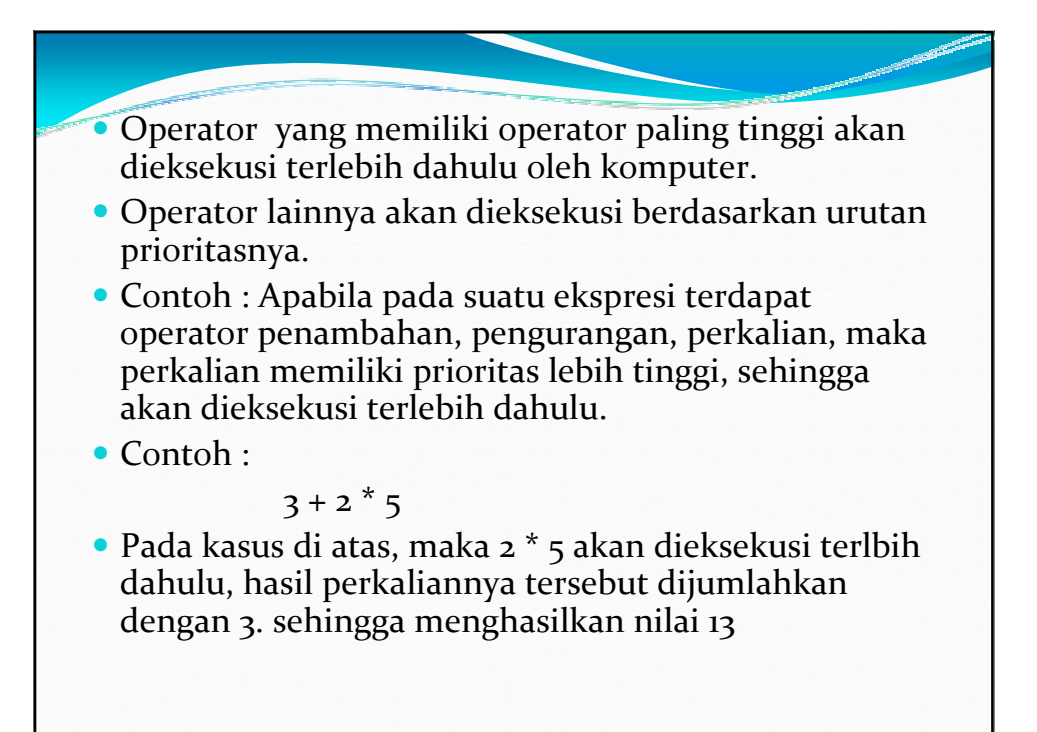

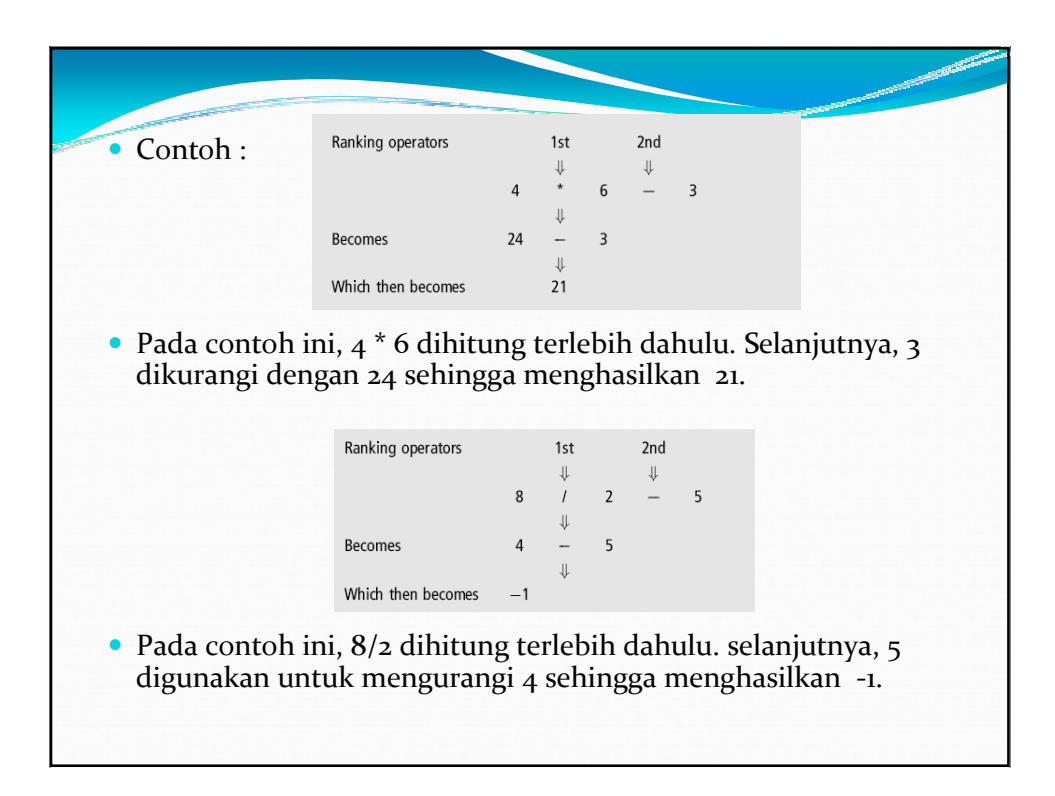

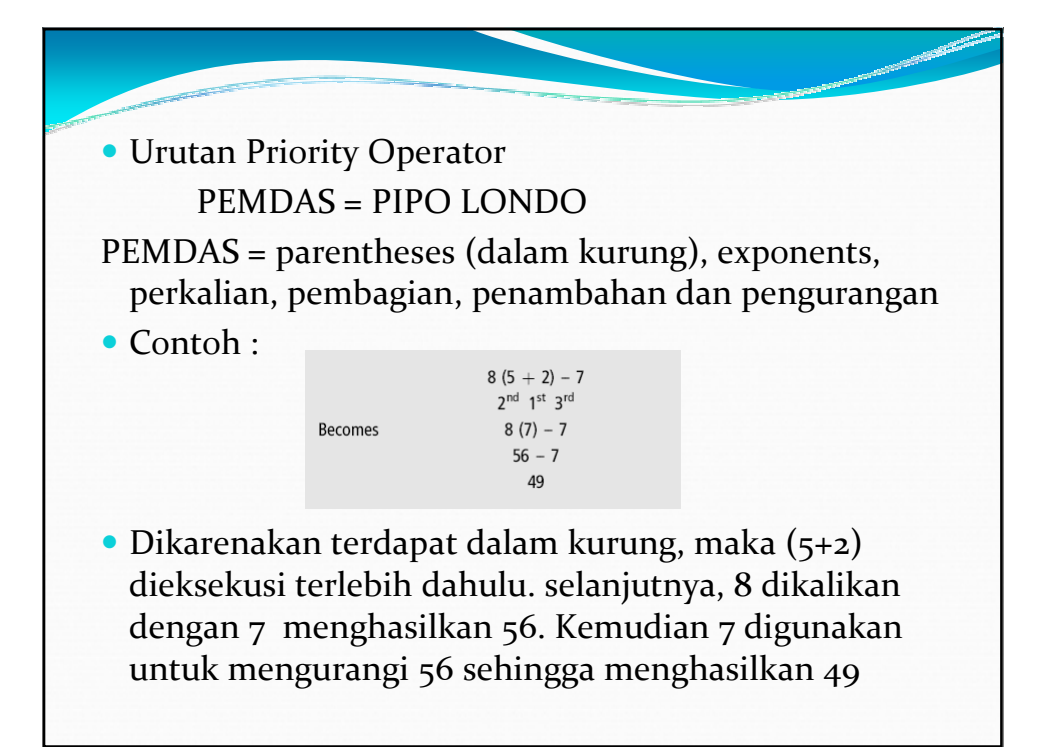

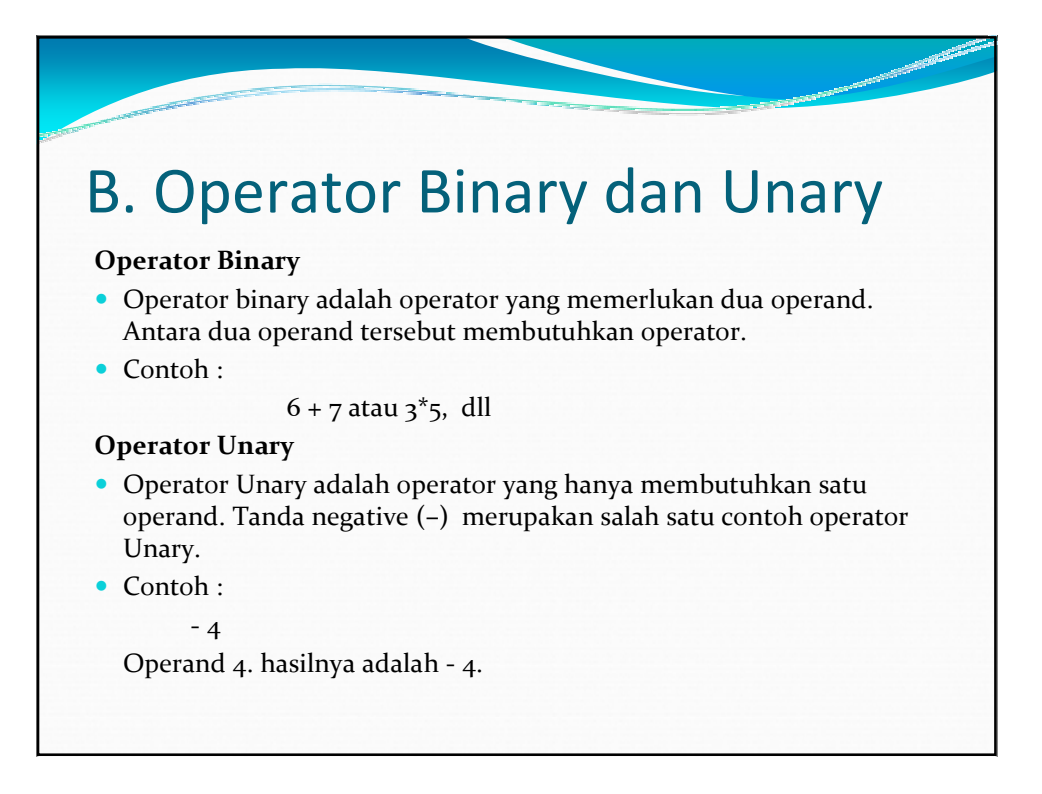

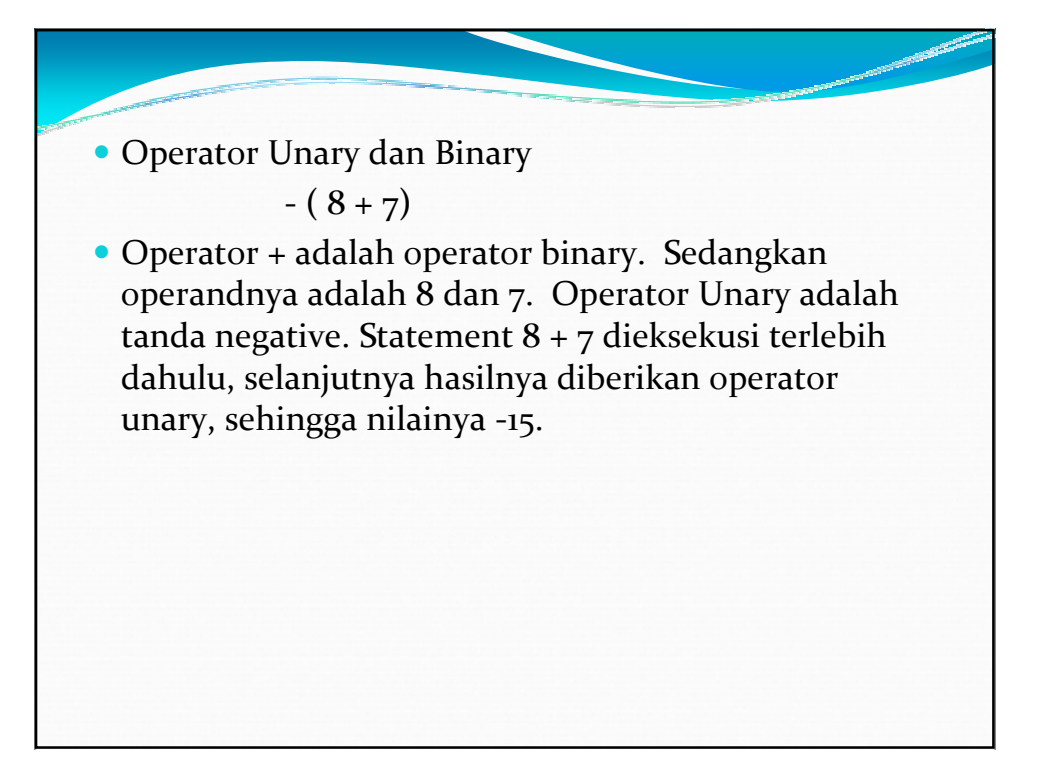

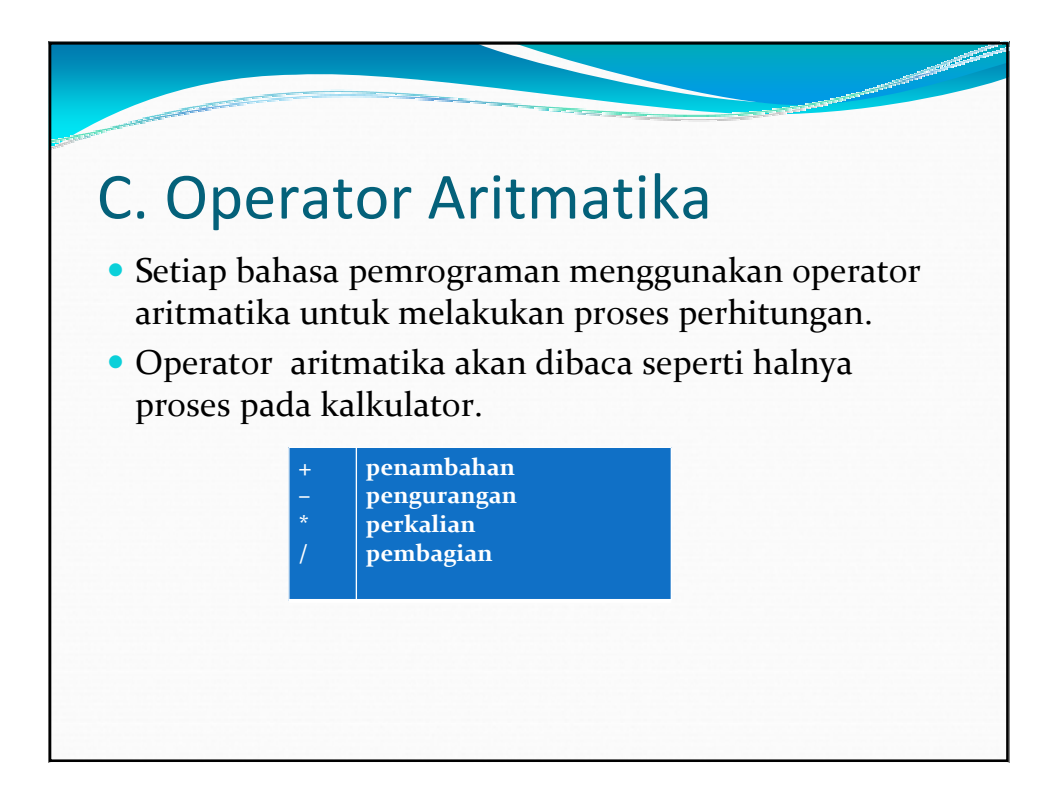

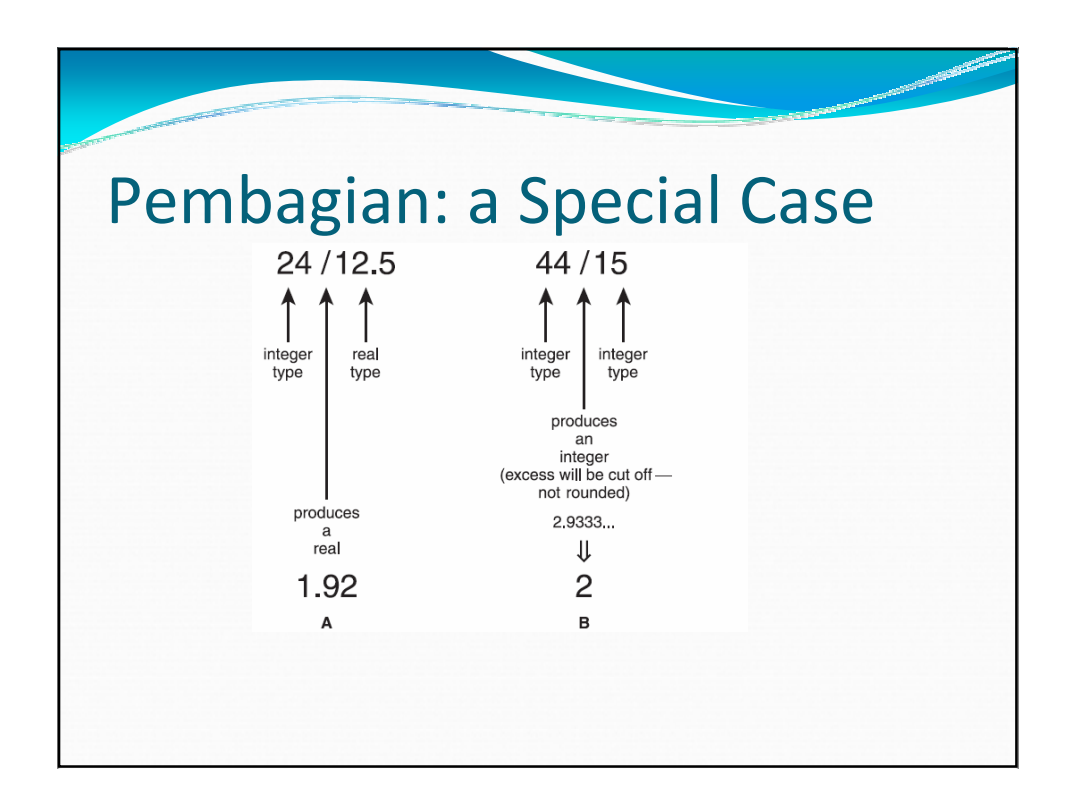

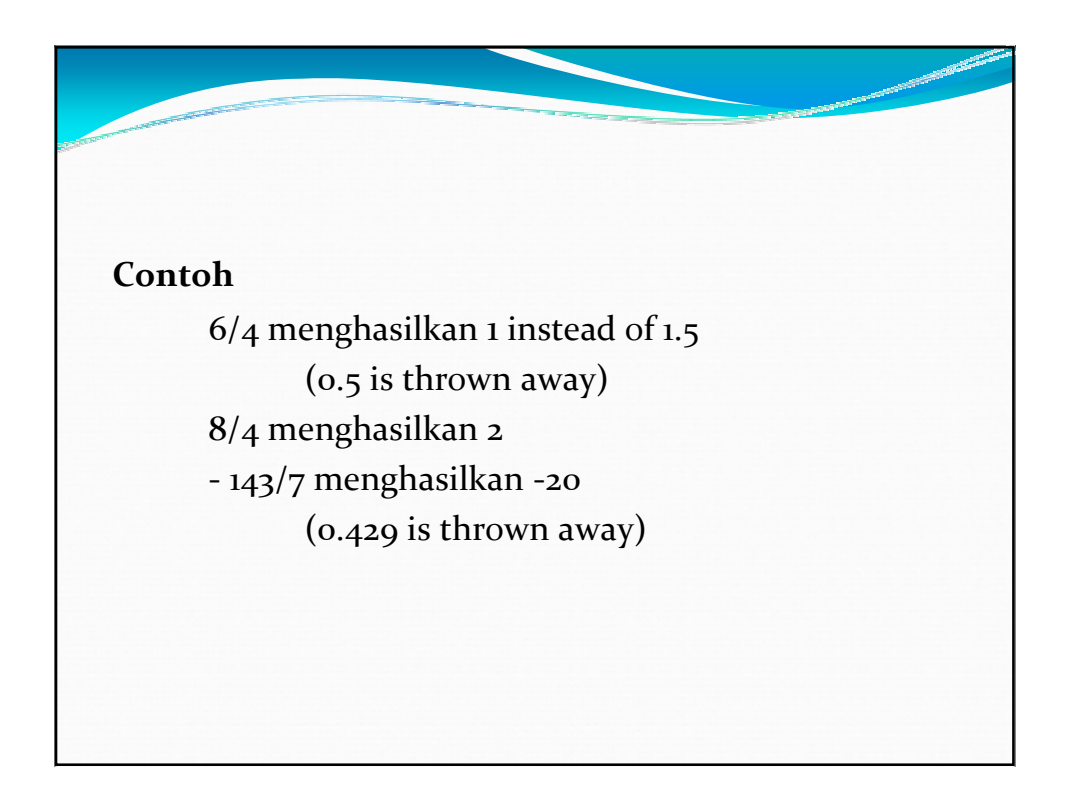

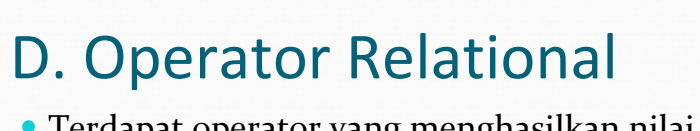

- Terdapat operator yang menghasilkan nilai dari hasil perbandingan antara beberapa nilai.
- Contoh perbandingan antara dua nilai dengan operasi : lebih besar, lebih kecil, sama dengan.
- Hasil dari operator relational adalah true / false.
- Berikut ini adalah operator-operator relational :
	- $<, \leq, \geq, \geq, \geq, ==.$
- Pada operator terakhir terdapat double sama dengan  $(==)$ . Operator tersebut berbeda dengan tanda  $(=)$ . (==) memiliki arti sama nilai dengan.

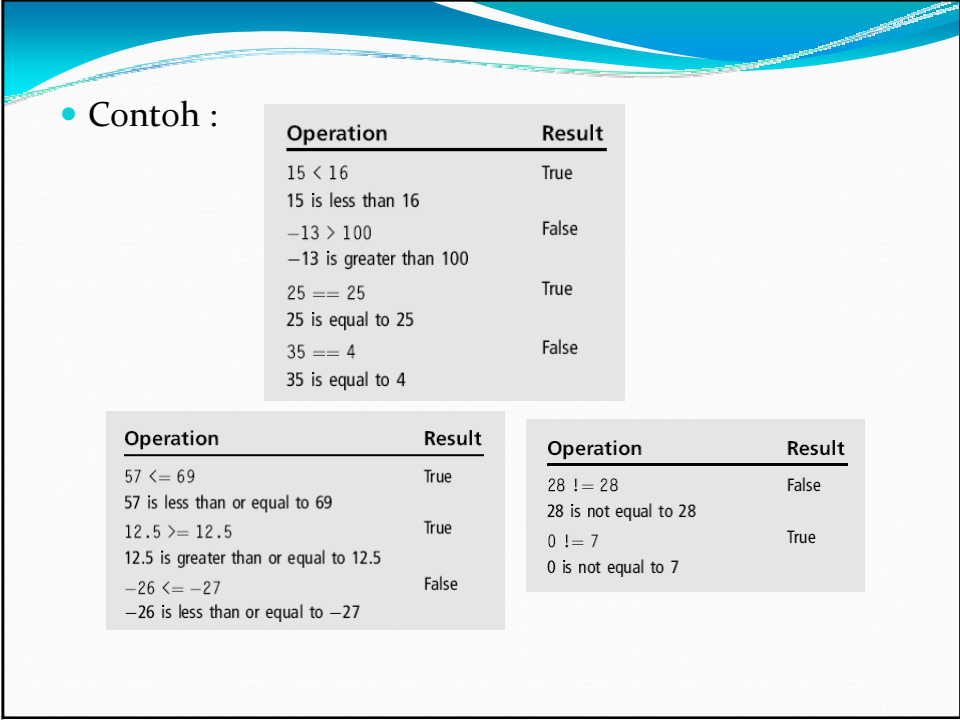

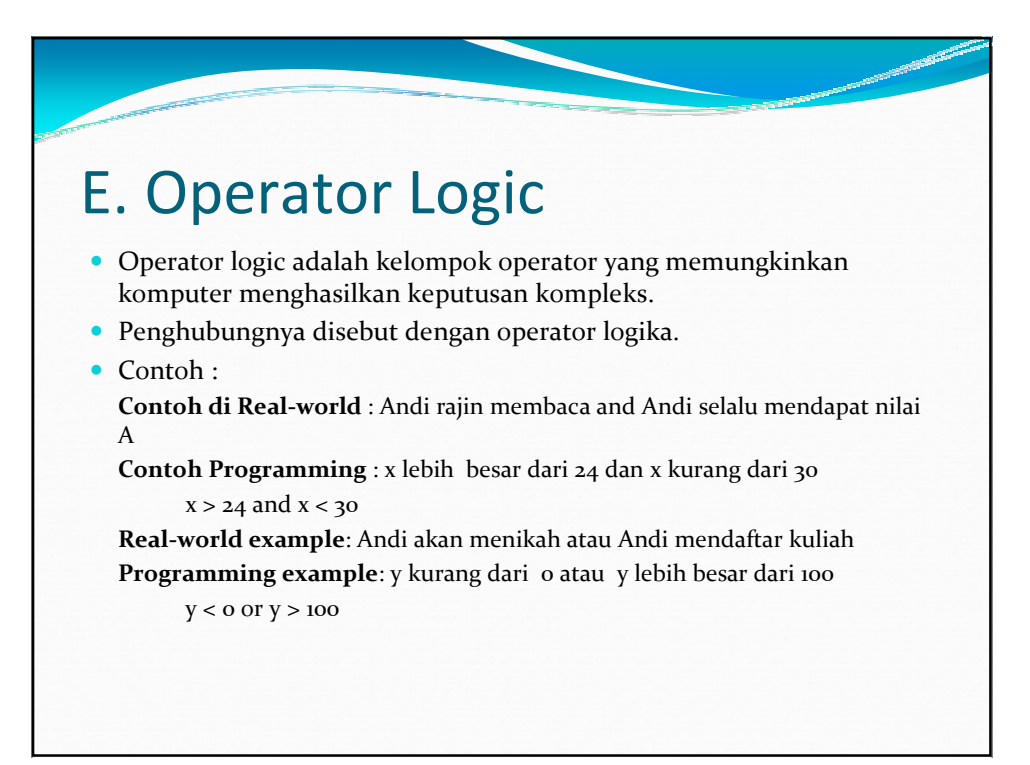

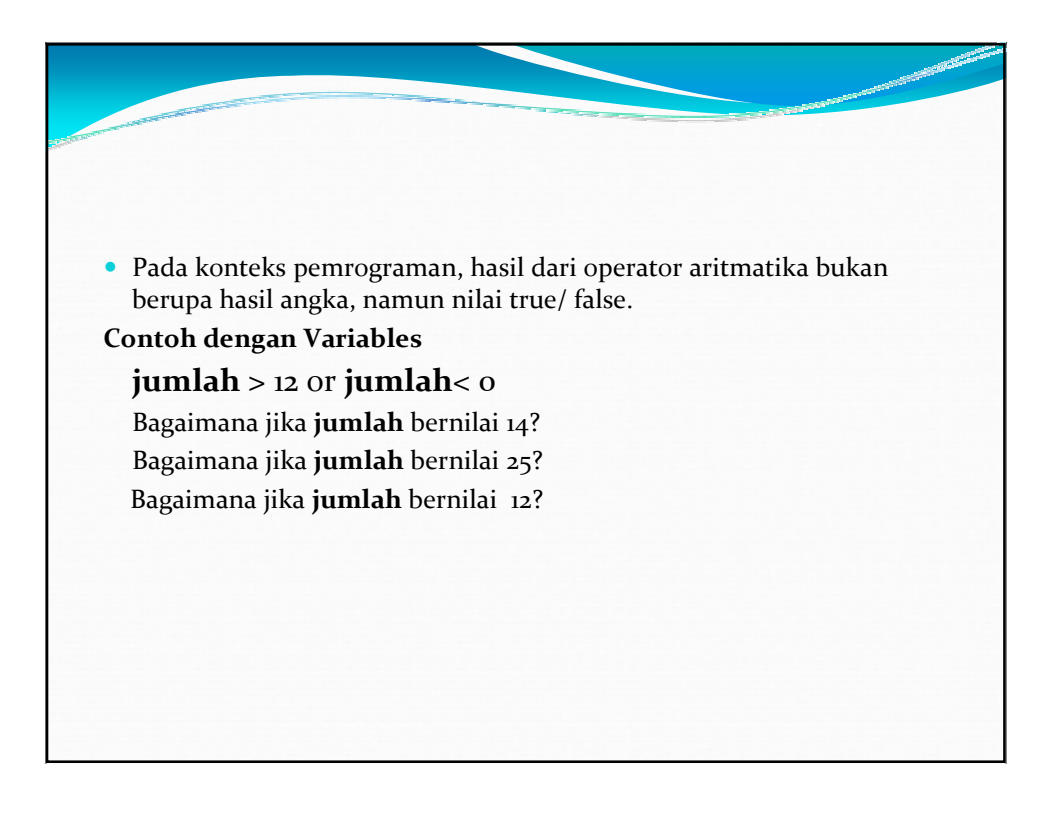

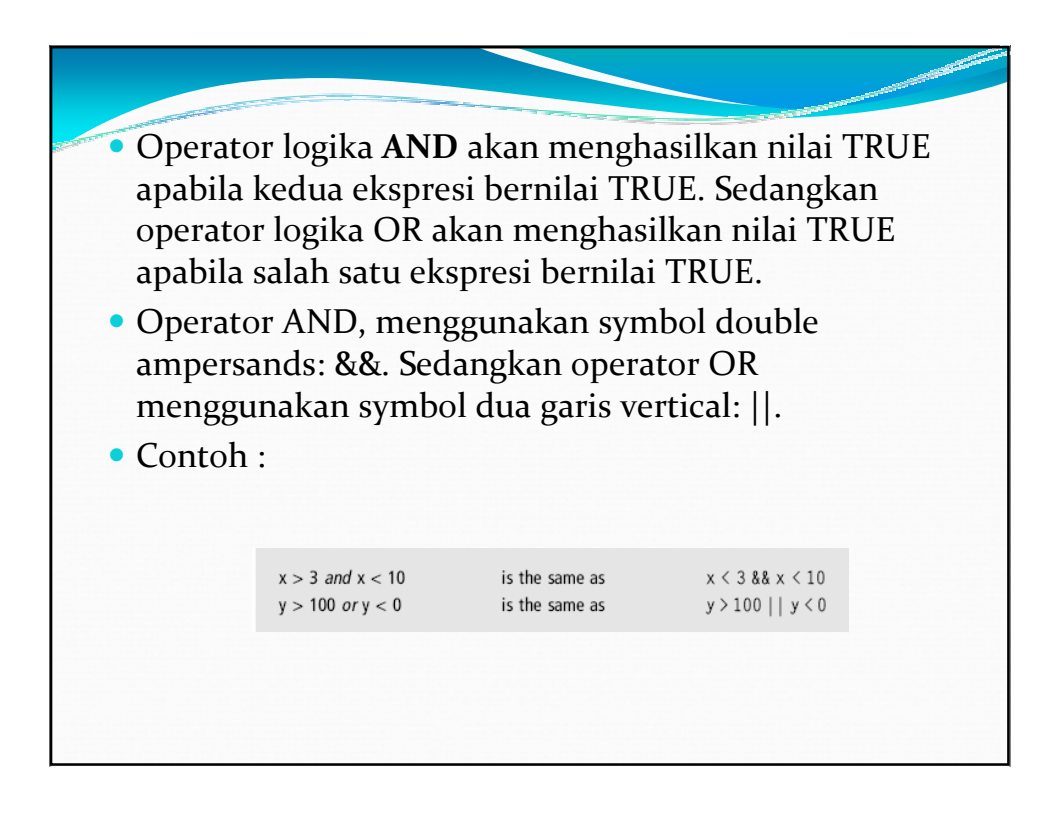

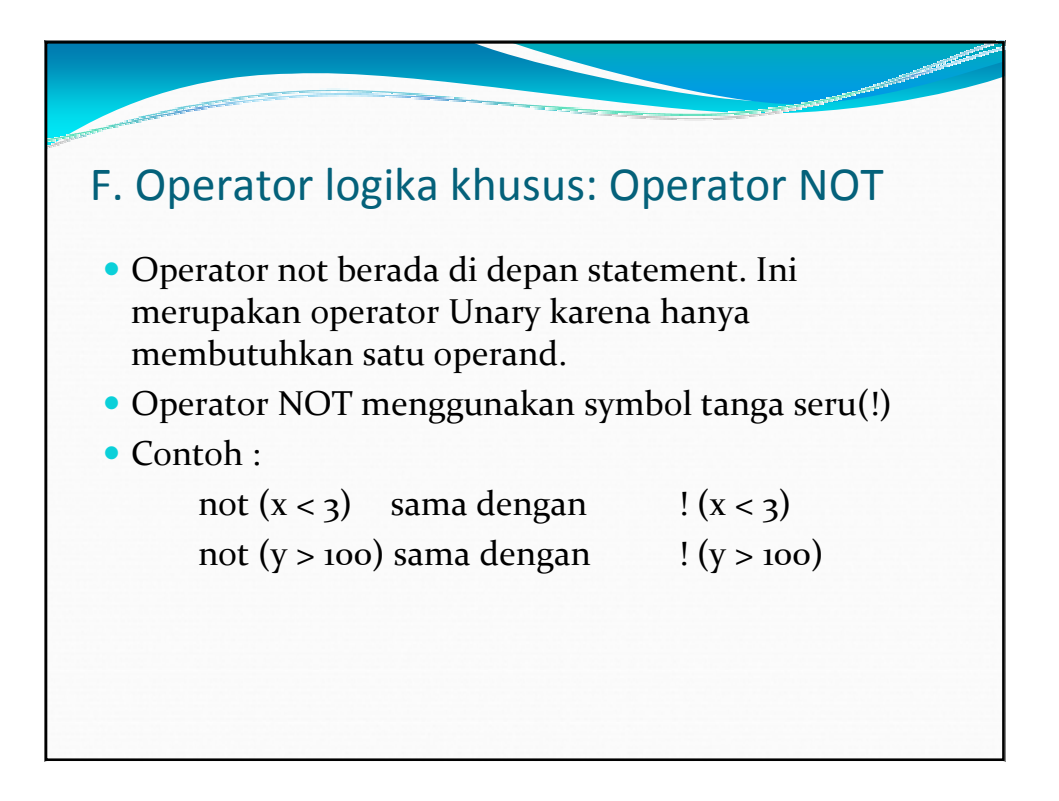

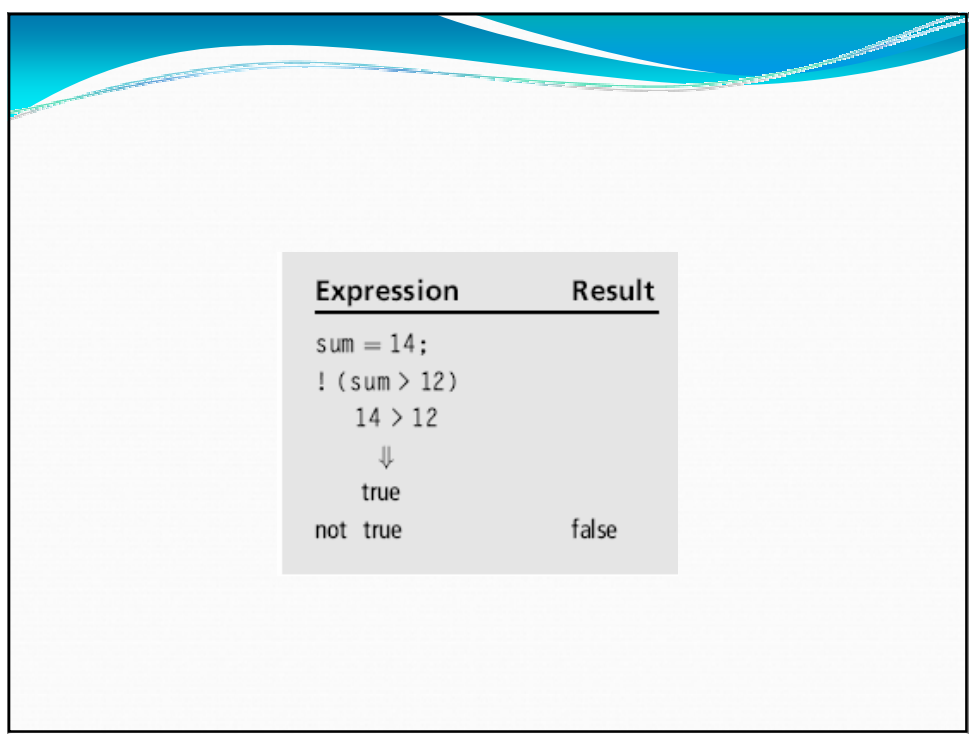

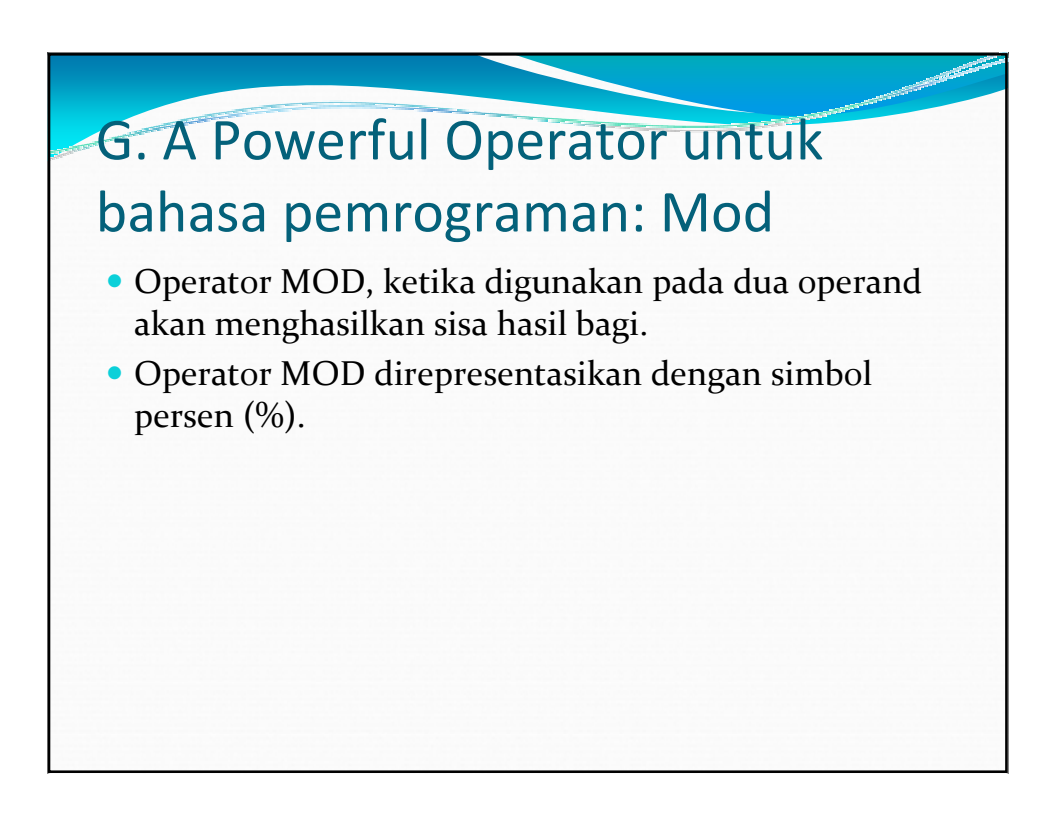

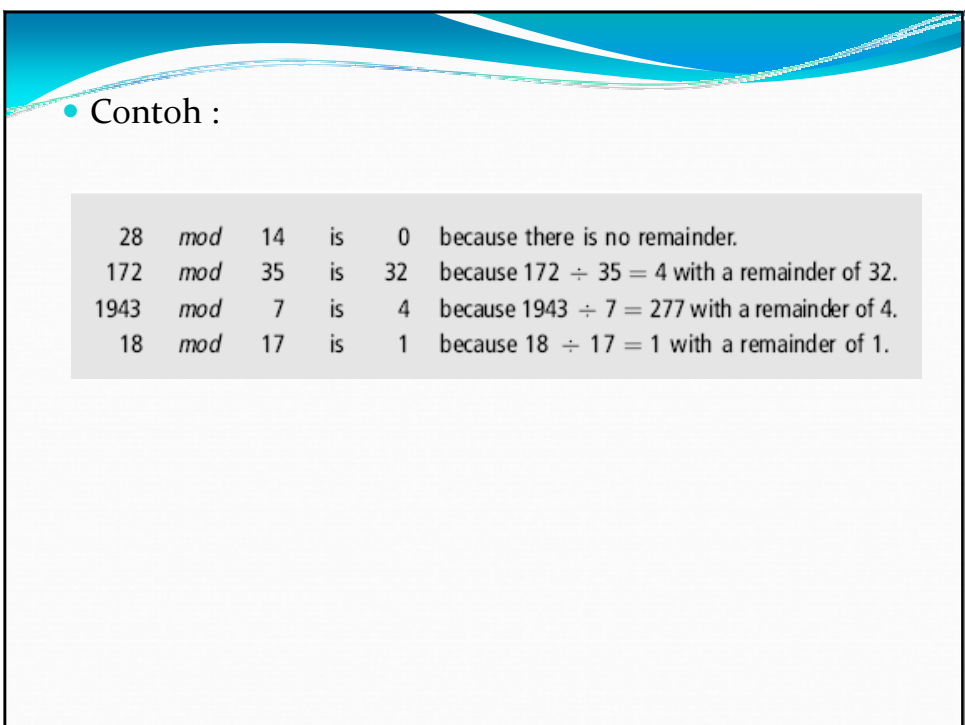

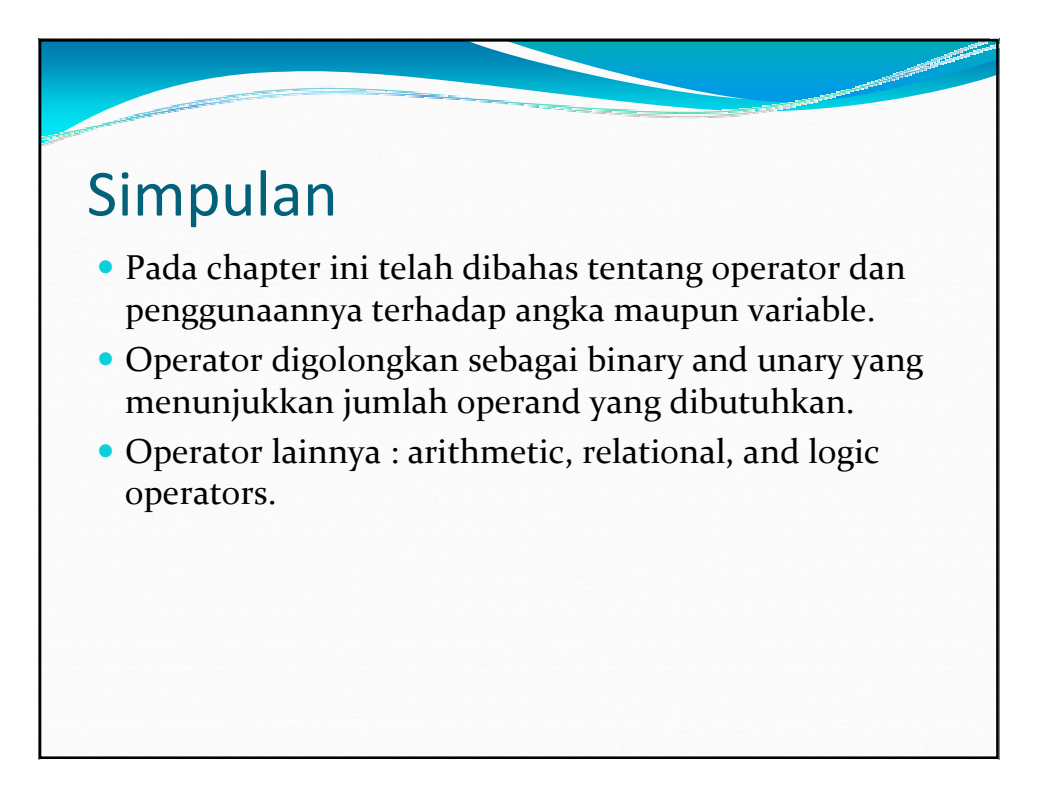